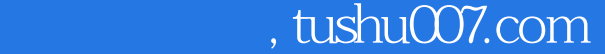

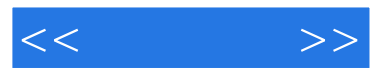

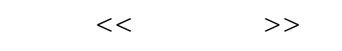

- 13 ISBN 9787111316145
- 10 ISBN 7111316142

出版时间:2010-9

页数:246

PDF

更多资源请访问:http://www.tushu007.com

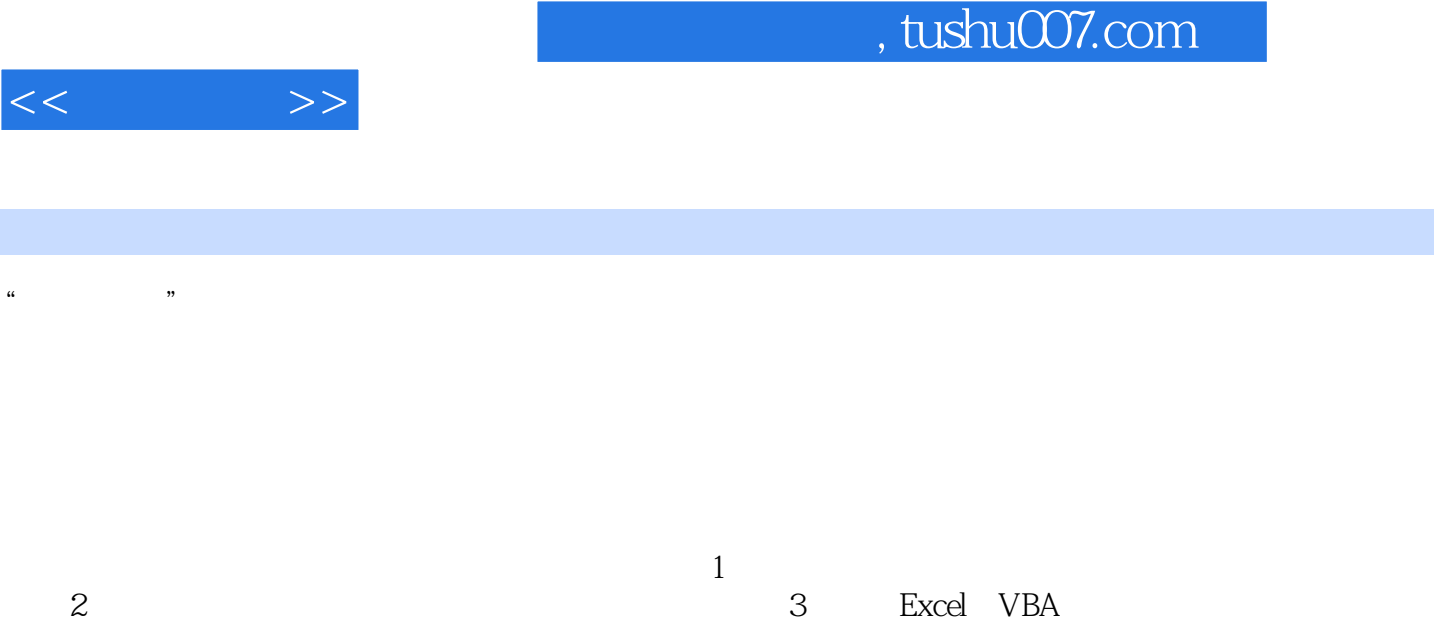

 $50$ 

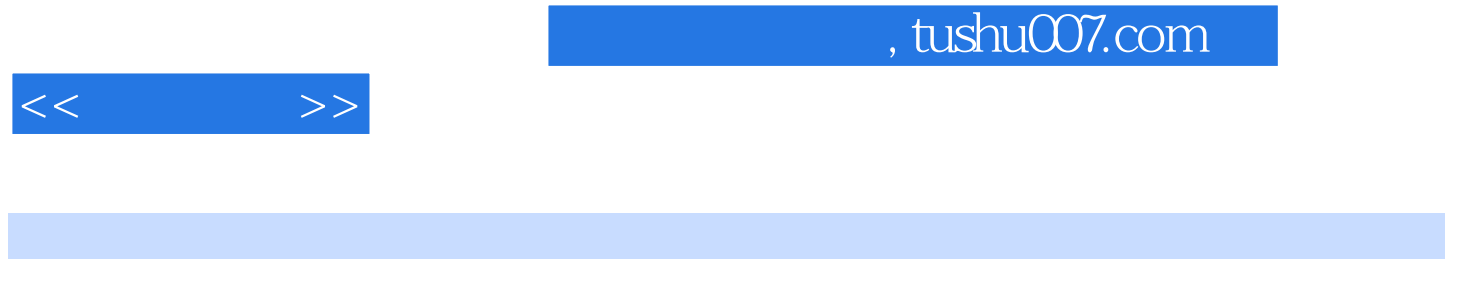

Excel VBA

Excel VBA

 $MBA$ 

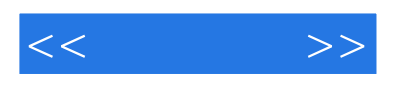

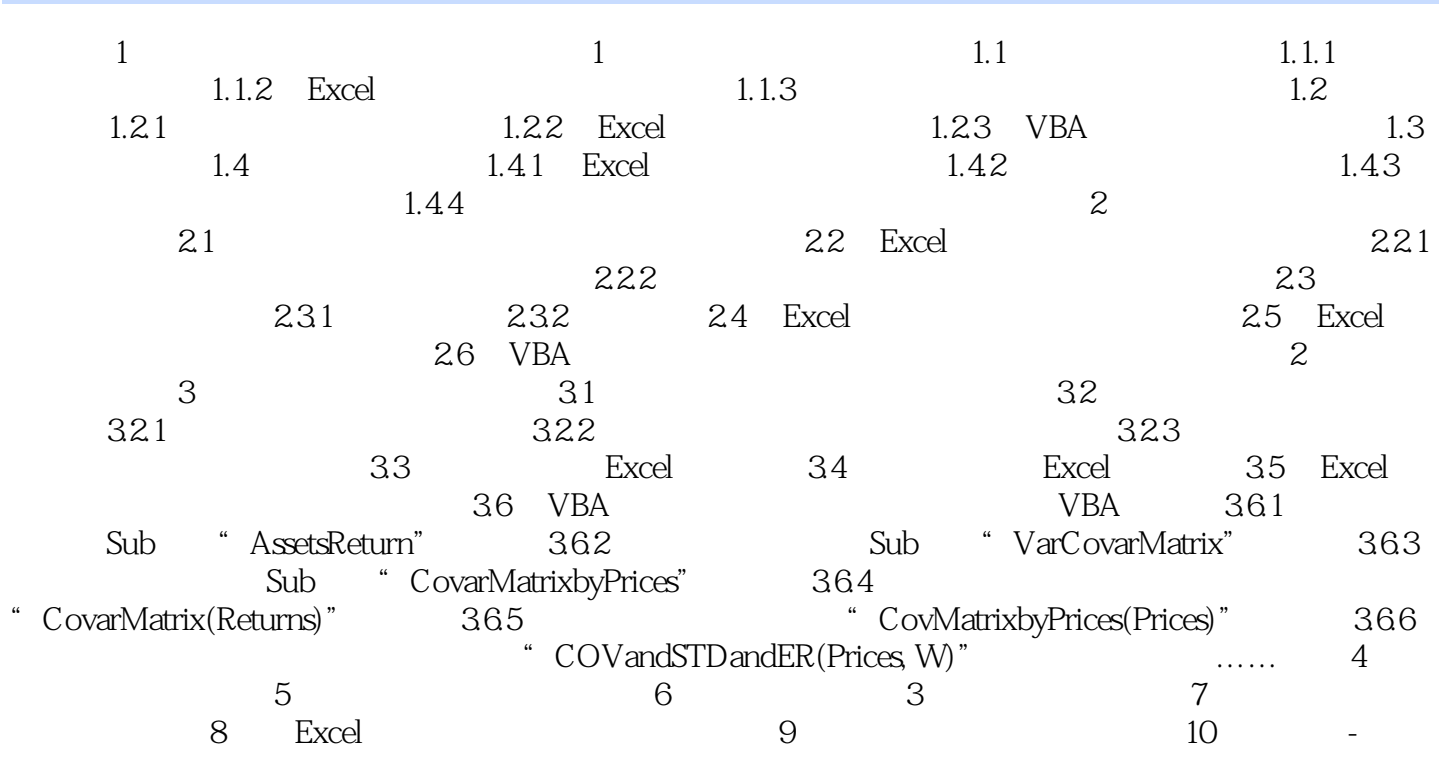

## $,$  tushu007.com

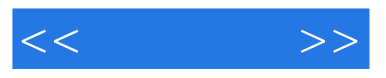

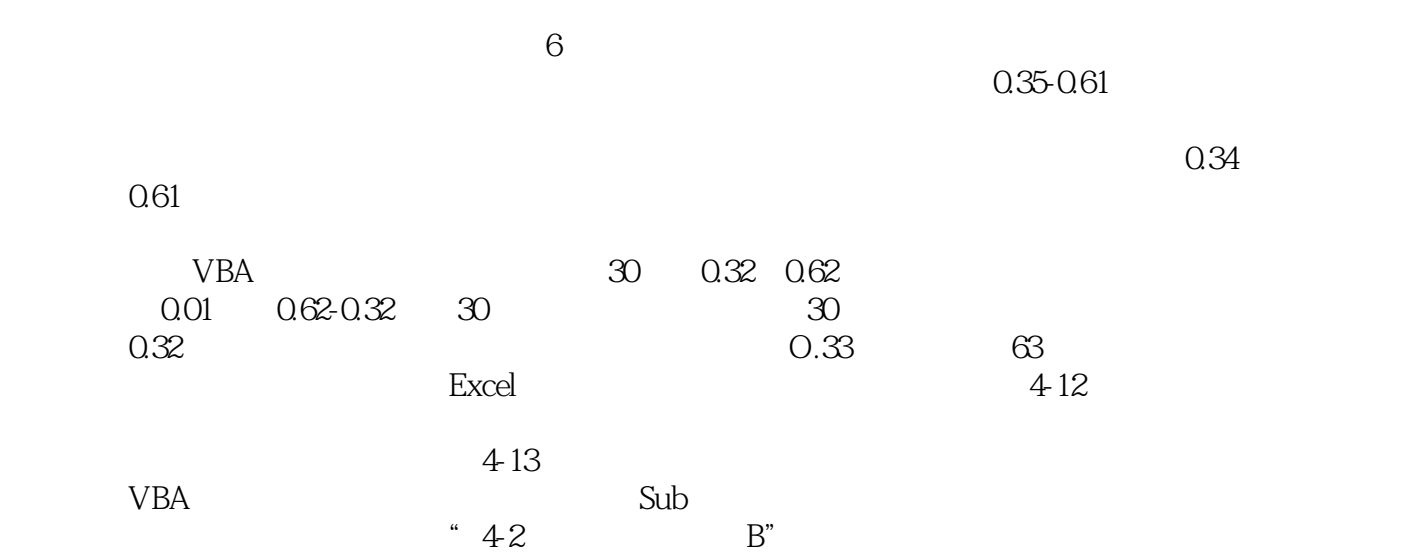

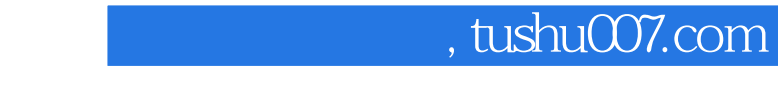

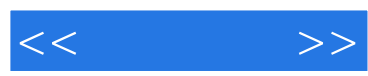

: Excel VBA

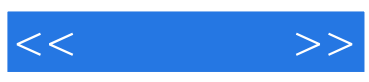

本站所提供下载的PDF图书仅提供预览和简介,请支持正版图书。

更多资源请访问:http://www.tushu007.com